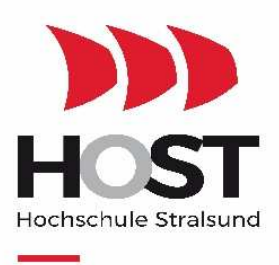

University of Applied Sciences

# Fakultät für Maschinenbau

# Labor Grundlagen der Elektrotechnik

Prof. Dr. - Ing. Joachim Venghaus Dipl.- Ing.(FH) Reinhard Hell

Stralsund, 18.09.2017

# 1 Versuch

# Spannungsquelle mit Innenwiderstand

# *1.1 Theoretische Betrachtungen*

### 1.1.1 Vorbetrachtungen

In einem geschlossenen Stromkreis ist die Quelle mit den Verbrauchern so zusammengeschaltet, dass ein elektrischer Strom fließen kann. Als Ausgangsgröße für die Ermittlung erforderlicher Leitungsquerschnitte wird der Strom, zur Auslegung der Isolation der betreffenden Anlage wird die Höhe der Spannung benötigt.

Die gebräuchlichste Ersatzschaltung für einen Stromkreis ist der Grundstromkreis. Er besteht aus der Zusammenschaltung eines aktiven (Spannungsquelle) und eines passiven Zweipols (Verbraucher). Um die Kennwerte berechnen zu können, werden Ersatzschaltbilder erstellt. Dem aktiven Zweipol werden zwei Kennwerte zugeordnet, Quellspannung *Uq* (auch Leerlaufspannung *U0*) und Innenwiderstand *Ri*. Von Bedeutung ist im Grundstromkreis das Strom- und Spannungsverhalten zwischen den beiden Zweipolen. Im Grundstromkreis lassen sich unter Verwendung der Strom- und Spannungsbeziehungen an den Widerständen und der Kirchhoffschen Gesetze alle Ströme und Spannungen ermitteln. Mit Hilfe der Zweipoltheorie können schwierige und umfangreiche Schaltungen auf den Grundstromkreis zurückgeführt werden. Gesuchte Ströme und Spannungen lassen sich dann einfach ermitteln.

Am passiven Zweipol (Verbraucher) wird die Nutzleistung umgesetzt. Der aktive Zweipol besteht aus einer idealen Spannungsquelle *U<sup>q</sup>* und dem Innenwiderstand *Ri*.

### 1.1.2 Strom und Spannung

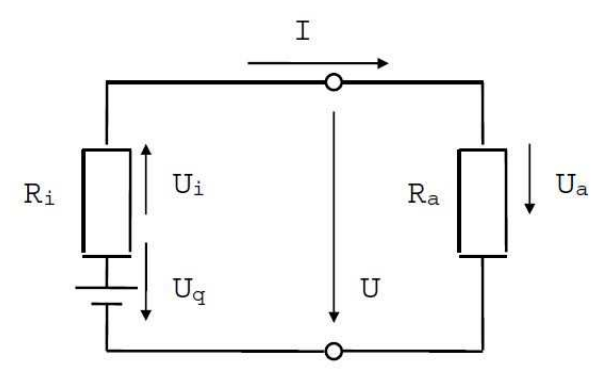

Abb. 1-1 Strom und Spannungsbeziehungen

Die folgenden Gleichungen beschreiben den grundsätzlichen Zusammenhang zwischen Strom, Spannung und Widerstand im Grundstromkreis.

Es gilt nach der Maschenregel:

$$
U_q = I \cdot (R_a + R_i) \tag{6.1-1}
$$

$$
I = \frac{U_q}{R_a + R_i}
$$
 Gl. 1-2

Die Spannung *U* ergibt zu:

$$
U = I \cdot R_a \tag{S. 1-3}
$$

Daraus folgt:

$$
U = \frac{R_a}{R_a + R_i} \cdot U_q
$$
 Gl. 1-4

### 1.1.3 Leerlauf, Kurzschluss, Anpassung

Bei Leerlauf (Spannungsanpassung) wird der Quelle kein Strom entnommen (*I = 0*). Die Spannung bei *I = 0* ist die Leerlaufspannung *Uq* (*U0*, *UL*). Bei Leerlauf ist der Leitwert des Verbrauchers

$$
G = \frac{I}{U} = 0.
$$
 Gl. 1-5

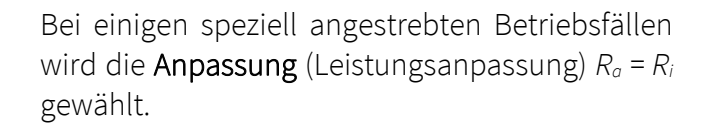

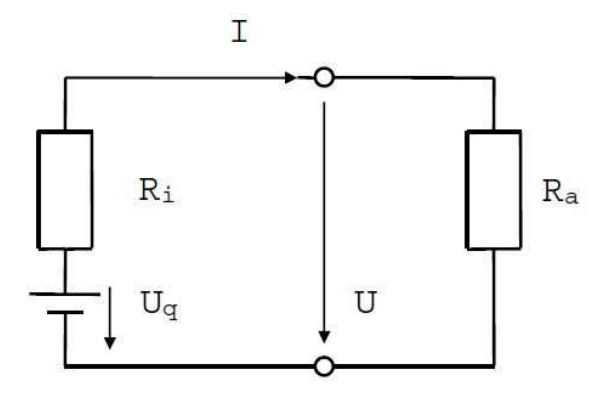

Abb. 1-4 Anpassung

Bei der Anpassung gilt:

$$
R_a = R_i \tag{S. 1-12}
$$

$$
I = \frac{U_q}{2 \cdot R_i} = \frac{I_k}{2}
$$
 Gl. 1-13

$$
U = \frac{U_q}{2} = \frac{U_L}{2}
$$
 Gl. 1-14

In der Praxis liegen die Verbrauchswiderstände zwischen fast Null und unendlich.

$$
0 < R_a < \infty \tag{6.1-15}
$$

Die Spannungsanpassung (Leerlauf wird in der Energietechnik wegen der großen zu übertragenden Leistungen angewendet. Es wird hier ein Wirkungsgrad von

 $\eta \approx 1$  angestrebt, der durch eine Spannungsanpassung erreicht werden kann.

Kurzschluss (Stromanpassung) wird in der Nachrichtentechnik angewendet um z.B. die unveränderte Übertragung der Kurvenform einer Steuerspannung (Sprache, Musik) zu realisieren.

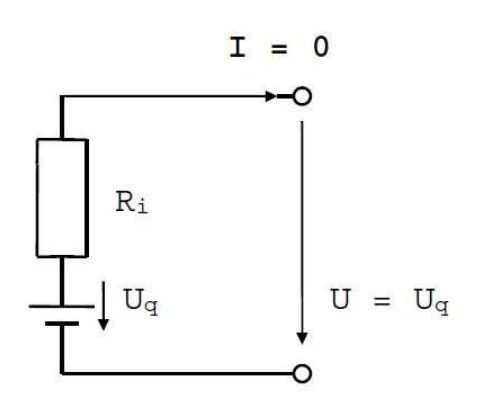

Abb. 1-2 Leerlauf

Im Leerlauf gelten folgende Beziehungen:

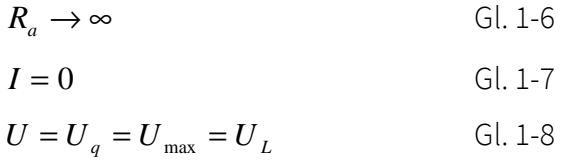

Bei Kurzschluss (Stromanpassung) wird die Quelle mit einem Widerstand *R = 0* überbrückt, die Klemmspannung *U* ist 0. Der fließende Strom der Quelle ist der Kurzschlussstrom Ik.

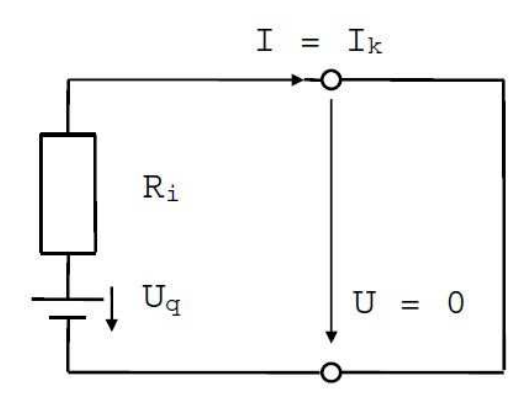

Abb. 1-3 Kurzschluss

Bei Kurzschluss gelten folgende Beziehungen:

*R<sup>a</sup>* = 0 Gl. 1-9

$$
I = I_k = \frac{U_q}{R_i} = I_{\text{max}}
$$
 Gl. 1-10

 $U = 0$  G[.1-11]

1.1.4 U-I-Kennlinie

$$
U = f(I) \tag{S. 1-16}
$$

Für den aktiven Zweipol gilt:

$$
U = U_q - I \cdot R_i
$$
 Gl. 1-17

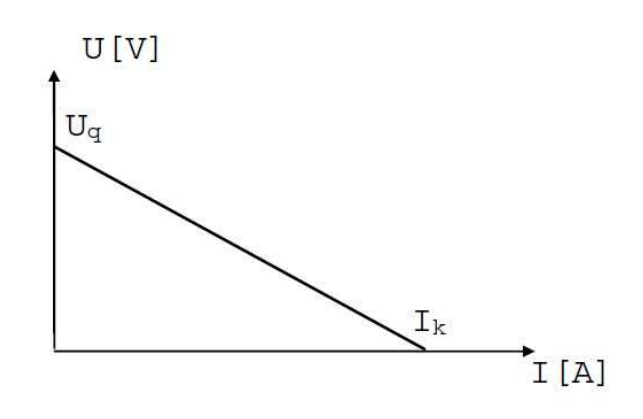

Abb. 1-5 U-I-Kennlinie aktiver Zweipol

Für den passiven Zweipol gilt:

$$
U = I \cdot R_a \tag{S. 1-18}
$$

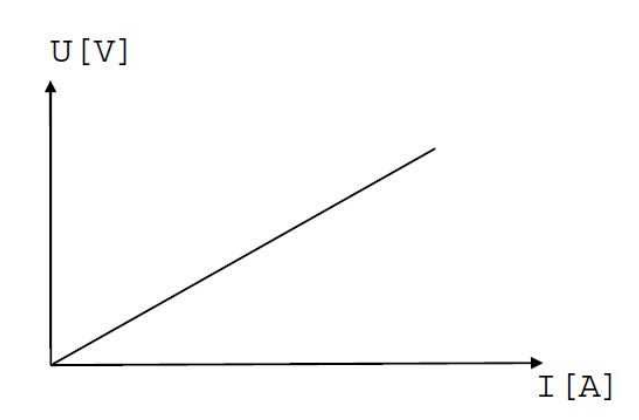

Abb. 1-6 U-I-Kennlinie passiver Zweipol

Bei Zusammenschaltung von passivem und aktivem Zweipol erhält man im Schnittpunkt den Arbeitspunkt A des Grundstromkreises.

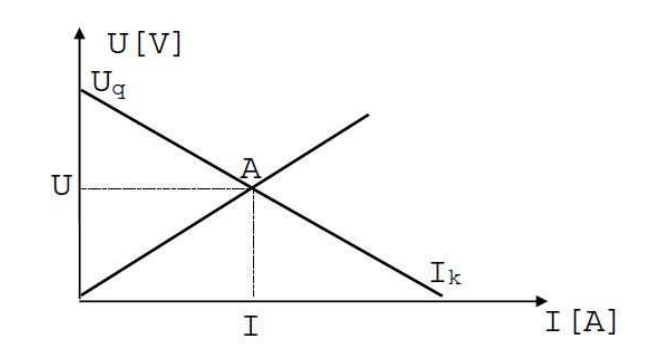

Abb. 1-7 U-I-Kennlinie Grundstromkreis

### 1.1.5 Leistung

$$
P = U \cdot I
$$
 Gl. 1-19

$$
P = I^2 \cdot R
$$
 Gl. 1-20

Im Belastungswiderstand berechnet sich der Leistungsumsatz wie folgt:

$$
P_a = I^2 \cdot R_a \tag{G. 1-21}
$$

und mit Gl. 1-1 und Gl. 1-21 zu:

$$
P_a = \frac{R_a}{(R_a + R_i)^2} \cdot U_q^2
$$
 Gl. 1-22

Der Leistungsumsatz in der Quelle ist:

$$
P_i = I^2 \cdot R_i \tag{Gl. 1-23}
$$

Daraus folgt der Gesamtleistungsumsatz im Grundstromkreis.

$$
P_{ges} = P_i + P_a = I^2 \cdot R_i + I^2 \cdot R_a
$$
 Gl. 1-24

$$
P_{ges} = I \cdot U_q \tag{Gl. 1-25}
$$

$$
P_{ges} = I^2 \cdot \left(R_a + R_i\right) \tag{S. 1-26}
$$

Aus Gleichung Gl. 1-1 und Gl. 1-26 wird:

$$
P_{ges} = \frac{U_q^2}{R_a + R_i}
$$
 Gl. 1-27

Bei der Anpassung tritt in *Ra* die maximale Leistung *Pamax* auf.

$$
P_a = f(R_a) \tag{Gl. 1-28}
$$

 $P_a = P_{a \text{max}}$  wenn der Anstieg der Funktion Null ist.

Durch differenzieren von Gl. 1-22 ergibt sich:

$$
\frac{dP_a}{dR_a} = \frac{U_q^{2} \cdot (R_i + R_a)^2 - U_q^{2} \cdot R_a \cdot 2 \cdot (R_i + R_a)}{(R_a + R_i)^4}
$$
\nGl. 1-29

Der Anstieg ist Null ( $P_a = P_{a \text{ max}}$ ) wenn die Ableitung Null ist (dh. der Zähler von Gl. 1-29 ist Null).

Es folgt:

$$
R_i + R_a = 2 \cdot R_a \implies R_a = R_i
$$

Wie bereits im Abschnitt 1.1.3 erwähnt, wird die Anpassungsbedingung bei einigen speziell angestrebten Betriebsfällen verwendet. Die Anpassung wird bei der Auslegung von Anlassermotoren für Kfz, in der Datenverarbeitung und für die Nachrichtentechnik genutzt. Ein Beispiel ist die Zusammenschaltung von Verstärker und Lautsprecher. Am Verstärker wird die Hälfte der Leistung verbraucht, am Lautsprecher wird aber die größtmögliche Leistung abgegeben. Aufgrund der im Vergleich zur Energietechnik geringeren Leistungen sind die Verlustkosten auch bei hohen Verlustleistungen gering.

### 1.1.6 Wirkungsgrad

Der Wirkungsgrad ist das Verhältnis aus der Nutzleistung, die im Verbraucher auftritt und der Gesamtleistung.

$$
\eta = \frac{P_a}{P_{ges}}
$$
 Gl. 1-30

$$
\eta = \frac{I^2 \cdot R_a}{I^2 \cdot (R_a + R_i)}
$$
 Gl. 1-31

$$
\eta = \frac{1}{1 + \frac{R_i}{R_a}}
$$
 Gl. 1-32

### 1.1.7 Messtechnische Erfassung der Kennwerte im Grundstromkreis

### 1.1.7.1 Leerlaufspannung *U<sup>q</sup>*

Die Leerlaufspannung *Uq* wird mit einem hochohmigen Spannungsmesser direkt an der Quelle gemessen. Bei Leerlauf fließt kein Strom, über dem Innenwiderstand der Spannungsquelle fällt dann auch keine Spannung ab.

#### 1.1.7.2 Innenwiderstand *R<sup>i</sup>*

Der Innenwiderstand einer Spannungsquelle ist abhängig vom fließenden Strom, von der Temperatur und von der Art der Spannungsquelle. Ist die Leerlaufspannung *Uq* bekannt wird *Ri* durch Messung der Klemmspannung und des Stromes bestimmt.

Aus Gl. 1-1 und Gl. 1-3 ergibt sich:

$$
R_i = \frac{U_q - U}{I}
$$
 Gl. 1-33

Bei bekannter Leerlaufspannung wird unter Belastung mit einem bekannten Widerstand *R<sup>a</sup>* der Strom gemessen. *Ri* lässt sich dann auch nach Gl. 1-1 bestimmen.

Bei unbekannter Leerlaufspannung wird unter Belastung mit einem bekannten Widerstand *Ra1* der Strom gemessen. Das wird mit einem bekannten Widerstand *Ra2* wiederholt. *Ri* lässt sich durch folgende Gleichungen bestimmen:

$$
U_q = I_1 \cdot (R_{a1} + R_i) \tag{S. 1-34}
$$

 $U_a = I_2 \cdot (R_a + R_i)$  Gl. 1-35

Bei allen Messvorgängen sind die Eigenschaften der verwendeten Messgeräte von Bedeutung. Durch sie wird die Fortpflanzung der Messabweichung bestimmt.

### 1.1.7.3 Kurzschlussstrom *I<sup>k</sup>*

Ist die Spannungsquelle kurzschlussfest kann *Ik* direkt gemessen werden. Ansonsten lässt sich der Kurzschlussstrom wie folgt berechnen.

$$
I_k = \frac{U_q}{R_i}
$$
 Gl. 1-36

#### 1.1.7.4 Kurzschlussleistung *P<sup>k</sup>*

*U*

*Pk* wird bei Kurzschluss am Innenwiderstand *R<sup>i</sup>* umgesetzt.

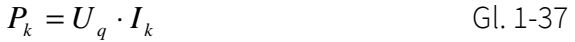

$$
P_k = I_k^2 \cdot R_i \tag{G. 1-38}
$$

$$
P_k = \frac{U_q^2}{R_i}
$$
 Gl. 1-39

### 1.2 Strom- und Spannungsquelle

Die Zweipolquelle lässt sich durch zwei völlig gleichwertige Ersatzbilder darstellen. Das Spannungsquellenersatzbild besteht aus der

Serienschaltung einer Quelle mit der Quellenspannung *Uq* und dem inneren Widerstand *Ri*.

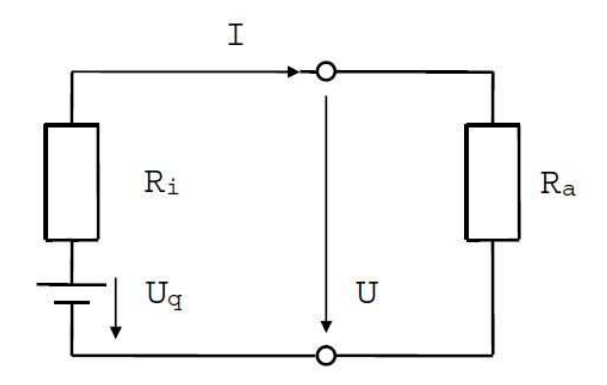

Abb. 1-8 Spannungsquellen - Ersatzschaltbild

$$
U = U_q - I \cdot R_i
$$
 Gl. 1-40

$$
I = \frac{U_q}{R_i + R_a}
$$
 Gl. 1-41

Das Stromquellenersatzbild besteht aus der Parallelschaltung einer Quelle mit dem Quellstrom

*Iq* und dem inneren Leitwert *G*  $i - R$ *i* = 1 .

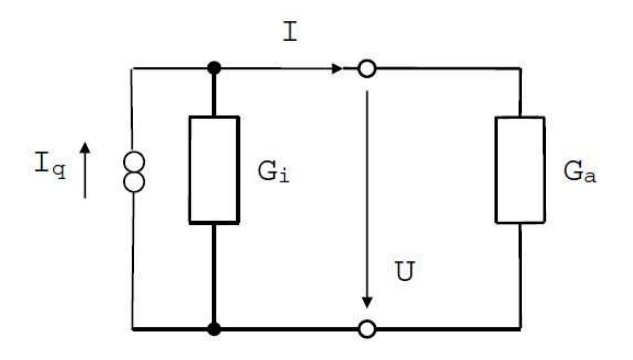

Abb. 1-9 Stromquellen - Ersatzschaltbild

$$
I = I_q - U \cdot G_i \tag{S. 1-42}
$$

$$
U = \frac{I_q}{G_i + G_a}
$$
 Gl. 1-43

# 1.3 Ziel

Kennenlernen des Verhaltens von Strom, Spannung, Leistung und Wirkungsgrad im Grundstromkreis und ihrer Beziehungen untereinander.

# 1.4 Aufgabenstellung

Ermitteln Sie an einer vorgegebenen Spannungsquelle (Gleichspannungsnetzgerät)die Kennwerte  $U_a$ ,  $I_k$  und  $R_i$ .

Stellen Sie die ermittelten Werte graphisch dar, diskutieren Sie die Kurven und stellen Sie Leistungsbetrachtungen an.

# 1.5 Vorbereitung

- Erstellen benötigter Messwerttabellen
- Vorbereiten der Diagramme auf Millimeterpapier
- Erarbeiten der Formeln und Gleichungen zur Lösung der Aufgaben während der Versuchsdurchführung

Zur Vorbereitung auf das Kolloquium dient das vorliegende Skript und u.a. folgende Literatur:

- ♦ Busch, R.: Elektrotechnik und Elektronik für Maschinenbauer, Teubner Verlag Stuttgart
- ♦ Flegel, G.: Elektrotechnik für den Maschinenbauer, Hanser Verlag München
- ♦ Ose, R.: Elektrotechnik für Ingenieure, Fachbuchverlag Leipzig
- ♦ Krämer, H.: Elektrotechnik im Maschinenbau, Vieweg Verlag Braunschweig

# 1.6 Versuchsdurchführung und Auswertung

Als Quelle dienen stabilisierte Gleichspannungsnetzgeräte. Mit dem Kippschalter wird die Anzeige zwischen Ampere und Volt umgeschaltet (Gerät mit einer Anzeige).

Technische Daten und Toleranzen der verwendeten Geräte:

## Multimeter: HP 2373A

Messtoleranz:(Spannung) 300 mV ± 0,5 % + 2 digit  $3-1000 \text{ V}$   $\pm 0.7 \% + 1 \text{ digit}$ Eingangswiderstand: 10 MΩ Messtoleranz: (Strom) 30 mA  $\pm 1,0\% + 2$  digit 300 mA-10 A ± 1,5 % + 2 digit Spannungsabfall: 30 mA max. 250 mV 300 mA max. 2,5 V 10 A max. 300 mV

### Multimeter: Fluke 175

Messtoleranz: (Spannung)  $\pm$  1,5 % + 2 digit Messtoleranz: (Strom)  $\pm$  1 % + 3 digit Spannungsabfall: 400 mA max. 2 mV/mA 10 A max. 37 mV/A

### Multimeter: Wavetek Meterman

Messtoleranz:(Spannung)  $\pm$  0,25 % + 2 digit Eingangswiderstand: 10 MΩ Messtoleranz: (Strom) 430µA–430mA ± 0,8 % + 2 digit 10 A  $\pm 2.0 \% + 3$  digit Spannungsabfall: 430 µA - 43 mA max. 500 mV 430 mA max. 1 V 10 A max. 500 mV

# Dekadenwiderstand:

maximale Belastung 1 W Toleranz:  $\pm$  1 %

8 Stundlagen der Elektrotechnik"

- 1. Spannungsquelle mittels eines Messkabels kurzschließen - Strom auf 200 mA einstellen (Analoganzeige am Netzgerät) und nicht mehr verändern
- 2. Einstellen der Quellenspannung *Uq* auf 5 V (Analoganzeige am Netzgerät); Überprüfung der Spannung mit dem Voltmeter und gegebenenfalls Veränderung von *Uq* auf 5 V ; *Uq* wird dann nicht mehr verändert
- 3. Dekadenwiderstand  $R_a$  auf 1 k $\Omega$  einstellen
- 4. Messschaltung lt. Schaltbild Abb. 1-10 aufbauen

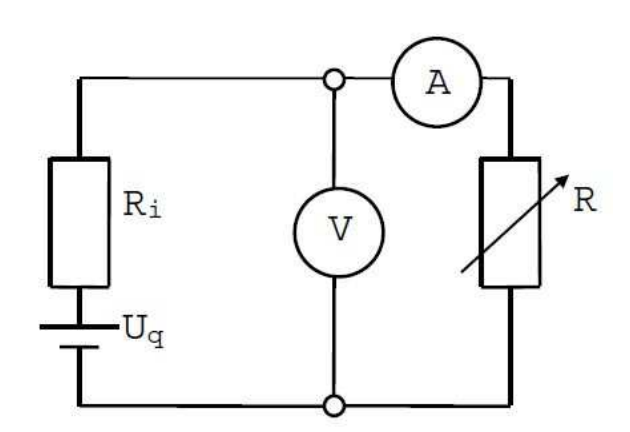

Abb. 1-10 Schaltbild

5. Messen von *U* und *I* bei folgenden Widerständen (Verstellung des Dekadenwiderstandes):

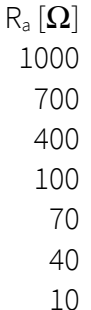

- 6. Berechnung von *Ri* für alle Messwerte (Gl. 1-33).
- 7. Mittelwert von *R<sup>i</sup>* bilden (ergibt *Rim*).
- 8. Welche U-I-Kennlinie erhalten Sie aus den unter Punkt 5 gemessenen Werten, die des aktiven oder die des passiven Zweipols?
- 9. Wie verhalten sich die Spannungen und Ströme mit steigendem Belastungswiderstand?
- 10. Berechnung der Leistung *Pa* im Belastungswiderstand *Ra.*

11. 
$$
P_a = f\left(\frac{R_a}{R_{in}}\right)
$$
 graphisch darstellen.

12. Wirkungsgrad berechnen.

13. Kennlinie des Wirkungsgrades  $\eta$  = ſ l  $\mathsf{I}$  $f\left(\frac{R_{a}}{R_{im}}\right)$ *R*

# in das gleiche Diagramm wie P<sub>a</sub> einzeichnen !

 $\backslash$ 

*a im*

- 14. Wann ist der Leistungsumsatz am größten und wo wird das angewendet?
- 15. Wie groß ist der Wirkungsgrad an der Stelle des höchsten Leistungsumsatzes?

# 2 Versuch

# Messbereichserweiterung

## *2.1 Theoretische Betrachtungen*

### 2.1.1 Messgeräte

Um elektrische Größen erfassen zu können werden ihre Wirkungen gemessen. Dabei werden in den Messwerken die magnetischen Wirkungen des elektrischen Stromes zur Messung ausgenutzt. Es wird zwischen Spannungs-, Strom- und Leistungsmesser unterschieden. Nach dem Messwerkprinzip werden zwei wesentliche Typen unterschieden:

- Drehspulgerät
- Weicheisengerät (auch Dreh-eisengerät).

# 2.1.1.1 Drehspulgerät

Zwischen den Schenkeln eines Dauermagneten befinden sich 2 Polschuhe, in deren Mitte ein zylindrischer Kern aus magnetisch weichem Eisen so aufgebaut ist, dass sich ein Luftspalt konstanter Größe ergibt. Die Feldlinien im Luftspalt verlaufen radial.

In diesem Luftspalt ist eine Spule drehbar gelagert, durch die der Messstrom fließt (siehe Abb. 2-1). Dieser Strom baut um die Leiter ein magnetisches Feld auf, das sich dem Feld des Dauermagneten überlagert (Abb. 2-1). Auf die Spule wird ein Moment ausgeübt, das versucht die Spule zu drehen. Dieser Bewegung wirken zwei Federn entgegen.

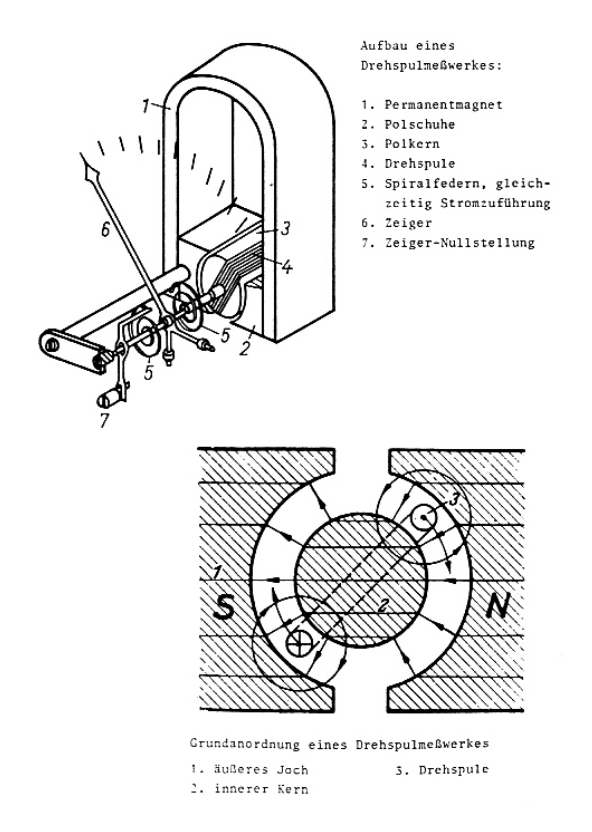

Abb. 2-1 Drehspulmesswerk

Bei stationären Betrieb ist das vom Strom hervorgerufene Drehmoment an der Welle gleich dem von den Federn aufgebrachten Moment. Der Ausschlag des Zeigers ist damit dem Strom proportional. Die Skala des Messgerätes ist linear unterteilt. Bei Umpolung des Stroms kehrt sich der Ausschlag um, d.h. es sind ohne weitere Maßnahmen nur Gleichstrommessungen möglich. Wechselströme werden daher für die Messung mit einem Drehspulgerät gleichgerichtet.

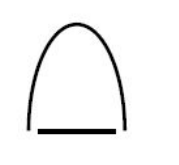

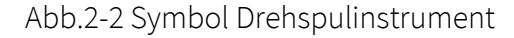

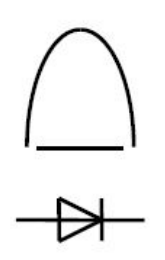

Abb. 2-3 Symbol Drehspulinstrument mit Gleichrichter

### 2.1.1.2 Weicheisengerät

Die Spule, durch die der zu messende Strom fließt ist auf einen Zylinder gewickelt. Im Zylinderhohlraum befinden sich 2 dünne Eisenplättchen, die durch das vom Spulenstrom herrührende Feld gleichsinnig magnetisiert werden und sich voneinander abstoßen - der mit einem Plättchen verbundene Zeiger schlägt aus. Die Kraft mit der sich die Plättchen abstoßen, ist proportional dem Produkt der von den beiden Plättchen ausgehenden Magnetfelder und damit dem Quadrat des Messstromes.

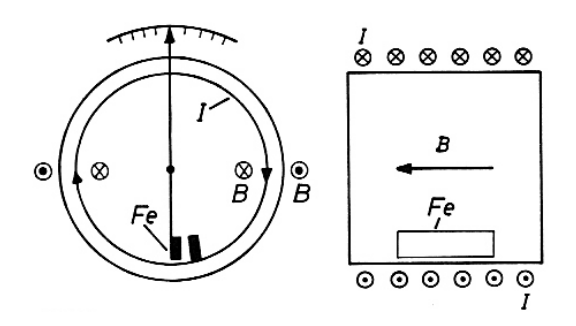

Abb. 2-4 Weicheisenmesswerk

Wenn keine Sondermaßnahmen durchgeführt wurden, ist die Skala quadratisch geteilt. Eine Rückstellfeder bringt das Gegenmoment auf. Da keine Stromzufuhr über die bewegten Teile erfolgt, ist das Gerät sehr robust. Es können auch Wechselströme gemessen werden, da

sich die Feldrichtung mit Stromrichtungsänderung umkehrt und die Abstoßung der Plättchen erhalten bleibt.

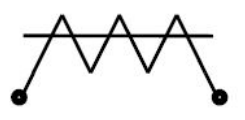

Abb. 2-5 Symbol Weicheisengerät

### 2.1.1.3 Leistungsmesser

Leistungsmesser ähneln im Aufbau dem Drehspulmesswerk. Der Dauermagnet wird durch eine Spule ersetzt, die ein Magnetfeld erzeugt, das proportional dem Strom ist. Durch die Spule im Luftspalt fließt ein Strom *I*, der proportional der Spannung U ist. Wegen *P = U \* I* ist der Ausschlag der Leistung direkt proportional, die Skaleneinteilung ist linear. Mit dem Leistungsmesser können auch Wirkleistungen im Wechselstromkreis gemessen werden.

### 2.1.1.4 Ampere- und Voltmeter

Ampere- und Voltmeter werden mit unterschiedlichen Messbereichen ausgeführt. Die für die verschiedenen Messbereiche notwendigen Parallelund Reihenwiderstände, das Drehspulmesswerk sowie ein zuschaltbarer Gleichrichter sind in einem Gehäuse eingebaut. Dadurch lassen sich Gleich- und Wechselströme, Gleich- und Wechselspannungen und Widerstände in unterschiedlichen Bereichen messen.

Jedes Messgerät hat einen Anzeigefehler. Messinstrumente werden nach Güteklassen eingeteilt, die durch den höchsten zulässigen Anzeigefehler charakterisiert sind. So bedeutet z.B. Güteklasse 2,5 einen zulässigen Anzeigefehler von ± 2,5 % vom Messbereichsendwert.

Das Ablesen von analogen Strom- oder Spannungsmessgeräten erfolgt nach folgender Beziehung:

*Anzeigenendwert Meßbereichsendwert Meßwert* <sup>=</sup> *Anzeigenwert* <sup>⋅</sup>

Bsp.: Ein Voltmeter der Güteklasse 1 mit 50 Skalenteilen wird im Messbereich 250 V verwendet. In welchem Toleranzbereich kann eine Spannung liegen, wenn der Zeiger 20 Skalenteile angibt?

Anzeigefehler ist 1 % vom Messbereichsendwert:

Fehler =  $\pm$  0.01\*250V =  $\pm$  2.5V

$$
Meßwert = 20 \cdot \frac{250}{50} = 100 \text{ V}
$$

Die Spannung beträgt:  $100V \pm 2.5V = 97.5...102.5V$ .

Durch die Entwicklung integrierter Schaltkreise werden zunehmend digitale Messgeräte gefertigt, die preiswerter als Zeigerinstrumente sind.

### 2.1.2 Widerstände

Widerstände sind Bauelemente mit einem bestimmten, für technische Anwendungen gewünschten elektrischen Widerstandsverhalten. Es gibt u.a. Drahtwiderstände und Schichtwiderstände. Drahtwiderstände sind Wicklungen eines Widerstandsdrahtes (Chrom-Nickel, Manganin, Konstantan) um einen Isolierkörper. Schichtwiderstände sind Widerstandsschichten (Kohlenstoff, Nickel, Nickel-Chrom, Aluminium, Edelmetalle) auf keramischen Voll- oder Hohlkörpern.

Die Kennzeichnung der Widerstände erfolgt durch Ziffer- / Buchstabenaufdruck oder Farbcodierung.

### Ziffer- / Buchstabenaufdruck:

X1 X2 X3 X4

Bedeutung: X1 - 1. Ziffer (Wert)

X2 - 2. Ziffer (Wert)

X3 -

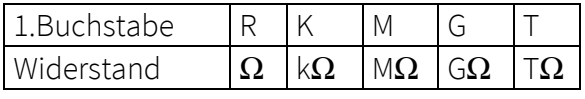

X4 -

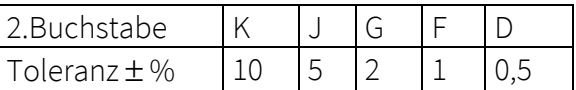

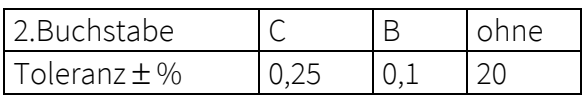

### Farbcodierung:

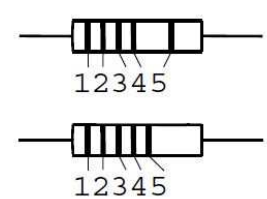

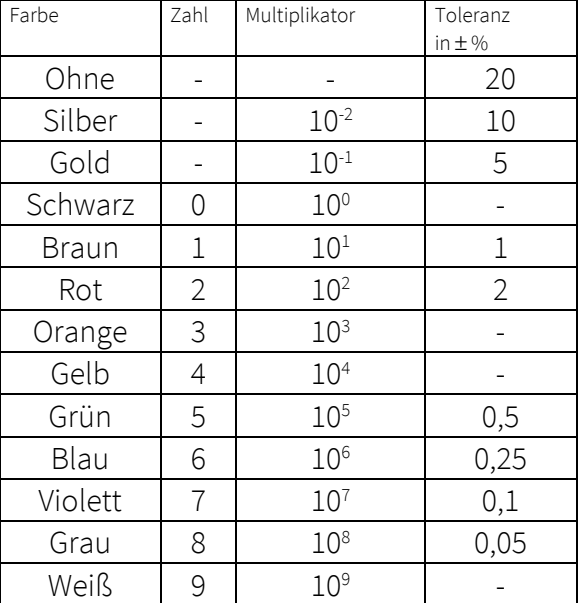

Abb. 2-6 Kennzeichnung von Widerstandswerten durch Farbcodierung

Beispiel:

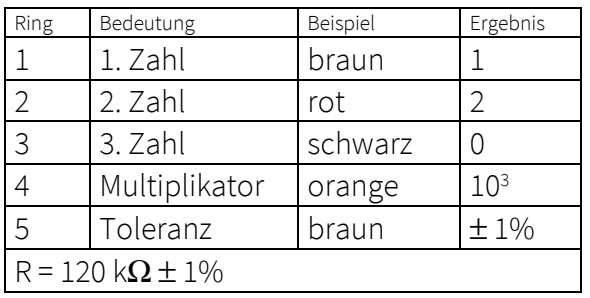

Beachte: Dieses Beispiel gilt für Widerstände der Reihen E48 und E96. Widerstände der Reihen E6, E12 und E24 werden mit 4 Farbringen gekennzeichnet (1. u. 2. Ring ⇒ Wert; 3. Ring ⇒ Multiplikator; 4. Ring  $\Rightarrow$  Toleranz).

Eine wichtige Größe, die bei der Auswahl von Widerständen unbedingt beachtet werden muss, ist die maximale Leistung bzw. der maximale Strom der nur fließen darf damit der Widerstand durch Erwärmung nicht zerstört wird.

#### 2.1.3 Messbereichserweiterung

### 2.1.3.1 Vorbetrachtungen

In der Praxis kommt es häufig vor, dass mit Messinstrumenten (Amperemeter, Voltmeter) Ströme und Spannungen gemessen werden sollen, deren Größe außerhalb des messbaren Bereiches der einzelnen Messgeräte liegen. Es ist dann notwendig den jeweiligen Messbereich durch geeignete Maßnahmen zu erweitern.

#### 2.1.4 Strommessbereichserweiterung

Ist der zu messende Strom größer als der Vollausschlagstrom *IM* des Amperemeters, wird der Messbereich durch einen parallelen Widerstand *RN* (Nebenwiderstand oder Shunt genannt) erweitert.

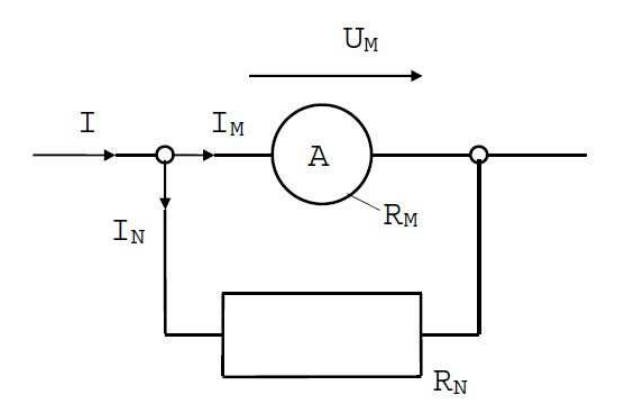

Abb. 2-7 Erweiterung des Strommessbereichs

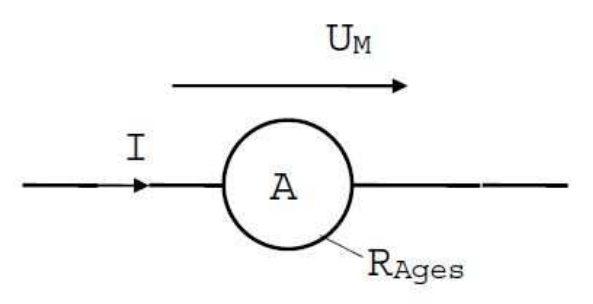

Abb.2-8 Messbereichserweiterung mit *RAges* als Gesamtwiderstand des Strommessers

Der Gesamtstrom *I*, der durch das Messgerät fließt (Messwerk und Nebenwiderstand), ist das n-fache des am Messgerät abgelesenen Stromes *IM*. Der Faktor n ist der Erweiterungsfaktor.

$$
I = n \cdot I_M
$$
 Gl. 2-1

Der Strom durch den Nebenwiderstand ist

$$
I_N = I - I_M = n \cdot I_M - I_M = I_M \cdot (n-1).
$$
Gl. 2-2

Aus der Stromteilerregel bei Parallelschaltung ergibt sich

$$
\frac{I_M}{I_N} = \frac{R_N}{R_M}.
$$
 Gl. 2-3

Der für einen bestimmten Erweiterungsfaktor erforderliche Nebenwiderstand berechnet sich mit Gl. 2-2 und Gl. 2-3 wie folgt:

$$
R_N = \frac{R_M \cdot I_M}{I_N} = \frac{R_M \cdot I_M}{(n-1) \cdot I_M} = \frac{R_M}{n-1}.
$$
   
GL 2-4

Der Gesamtwiderstand *RAges* des Amperemeters ist durch die Parallelschaltung von *RN* kleiner als *RM*.

$$
R_{Ages} = \frac{U_M}{I} = \frac{I_M \cdot R_M}{n \cdot I_M} = \frac{R_M}{n}
$$
 Gl. 2-5

Die Hersteller von Strommessgeräten geben den Spannungsabfall bei Strommessung bei Vollausschlag ihrer Geräte an. Hieraus kann dann der Innenwiderstand des Messgerätes *R<sup>M</sup>* für den jeweiligen Messbereich ermittelt werden.

### 2.1.5 Messbereichserweiterung eines Spannungsmessers

Ist die zu messende Spannung größer als die angezeigte Spannung bei Vollausschlag U<sub>M</sub> des Spannungsmessers, wird der Messbereich durch einen in Reihe geschalteten Vorwiderstand R<sub>vor</sub> erweitert.

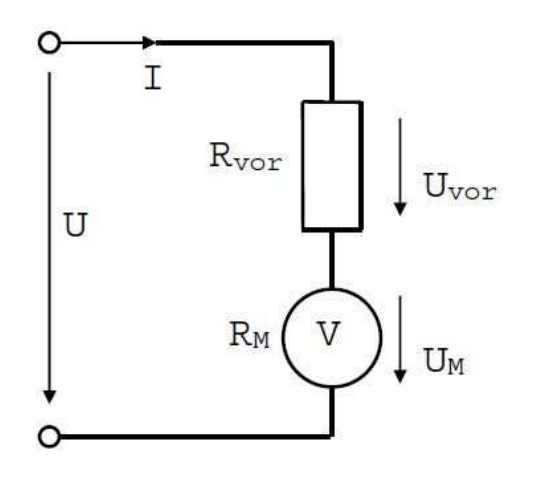

Abb. 2-9 Erweiterung des Spannungsmessbereiches

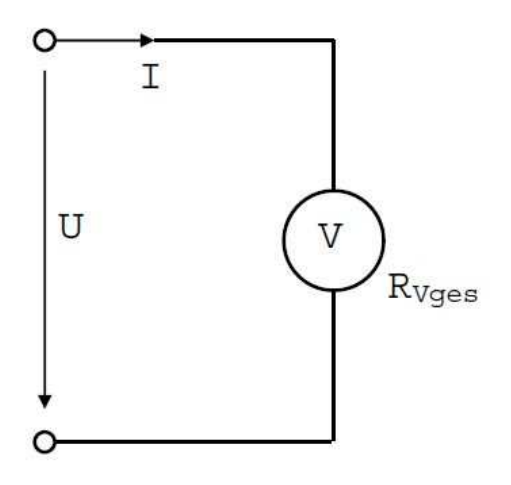

Abb. 2-10 Messbereichserweiterung mit *RVges* als Gesamtwiderstand des Voltmeters

Die Gesamtspannung *U*, die am Messgerät abfällt (Messwerk und Vorwiderstand), ist das n-fache der am Messgerät abgelesenen Spannung *UM*. Der Faktor n ist der Erweiterungsfaktor.

$$
U = n \cdot U_M \tag{S. 2-6}
$$

Die abfallende Spannung am Vorwiderstand ist

$$
U_{\nu o r} = U - U_{M} = n \cdot U_{M} - U_{M} = U_{M} \cdot (n-1).
$$

$$
\mathsf{GL}2-7
$$

Aus der Spannungsteilerregel bei Reihenschaltung ergibt sich

$$
\frac{U_M}{U_{\text{vor}}} = \frac{R_M}{R_{\text{vor}}}.
$$
 Gl. 2-8

Der für einen bestimmten Erweiterungsfaktor erforderliche Vorwiderstand berechnet sich mit Gl. 2-7 und Gl. 2-8 wie folgt:

$$
R_{\text{vor}} = \frac{R_M \cdot U_{\text{vor}}}{U_M} = \frac{R_M \cdot (n-1) \cdot U_M}{U_M} = R_M \cdot (n-1)
$$
  
Gl. 2-9

Die Hersteller von Spannungsmessgeräten geben den spannungsbezogenen Innenwiderstand  $R_{IM}$  ihrer Geräte an  $(R_{IM})$  ist vom jeweiligen Messbereich unabhängig). Der tatsächliche Innenwiderstand des Messgerätes *RM* ergibt sich dann aus dem jeweiligen Messbereich *MB*, multipliziert mit dem spannungsbezogenen Innenwiderstand  $R_{\text{IM}}$ .

$$
R_M = MB \cdot R_{i_M} \tag{S. 2-10}
$$

Der Gesamtwiderstand *RVges* des Spannungsmessers ist durch die Serienschaltung von *Rvor* größer als *RM*.

$$
R_{\text{Vges}} = R_{\text{vor}} + R_M = R_M \cdot (n-1) + R_M = R_M \cdot n
$$
\n
$$
\text{GL } 2-11
$$

# 2.2 Ziel

Praktische Durchführung der Messbereichserweiterung von Strom- und Spannungsmessern durch Neben- und Vorwiderstände, Dimensionierung der Widerstände und Lösen von Messaufgaben bei denen die Messbereichserweiterung notwendig wird.

# 2.3 Aufgabenstellung

Bei einem Voltmeter der Güteklasse 5,  $R_{iM} = 2$ kΩ/V, soll der Messbereich 10 V auf die Messbereiche 15V, 20V, 25V, 30V oder 35V erweitert werden.

Bei einem Amperemeter der Güteklasse 5, Spannungsabfall = 500 mV, soll der Messbereich 10 mA auf die Messbereiche 35 mA, 30 mA, 25 mA, 20 mA oder 15 mA erweitert werden.

# 2.4 Vorbereitung

• Erarbeiten der Formeln und Gleichungen zur Lösung der Aufgaben während der Versuchsdurchführung

Zur Vorbereitung auf das Kolloquium dient das vorliegende Skript und u.a. folgende Literatur:

- ♦ Busch, R.: Elektrotechnik und Elektronik für Maschinenbauer, Teubner Verlag Stuttgart
- ♦ Flegel, G.: Elektrotechnik für den Maschinenbauer, Hanser Verlag München
- ♦ Ose, R.: Elektrotechnik für Ingenieure, Fachbuchverlag Leipzig
- ♦ Krämer, H.: Elektrotechnik im Maschinenbau, Vieweg Verlag Braunschweig

# 2.5 Versuchsdurchführung und Auswertung

Als Spannungsquelle dient ein stabilisiertes Gleichspannungsnetzgerät an dem Spannungen zwischen 0...30 V und Ströme bis 1,5 A eingestellt werden können.

### Sicherheitshinweis:

Die Messgeräte sind nicht vor Überlast geschützt. Es dürfen keine höheren Spannungen und Ströme eingestellt werden, als die jeweiligen Messbereiche der Messgeräte zulassen. Erfolgt ein Zeigervollausschlag ist das Messgerät sofort von der Spannungsquelle zu trennen und die Einstellungen sind zu überprüfen.

- 1. Am Labornetzgerät den maximalen Strom einstellen (Drehknopf "A" auf Rechtsanschlag)
- 2. Am Labornetzgerät eine Spannung von 10 V einstellen (Analoganzeige am Netzgerät)
- 3. Spannungsquelle am Labornetzgerät anschließen, Leerlaufspannung messen, Fehler und Toleranzbereich angeben
- 4. Spannungsmesser von der Quelle trennen und am Labornetzgerät eine Spannung von 30 V einstellen
- 5. Erweiterung des Messbereiches 10 V des Spannungsmessers auf: Laborgruppe 1: 15 V Laborgruppe 2: 20 V Laborgruppe 3: 25 V Laborgruppe 4: 30 V Laborgruppe 5: 35 V Widerstände bestimmen (Empfang der Widerstände beim Laborleiter)
- 6. Aufbau der Messschaltung zum Messen der Leerlaufspannung an der Spannungsquelle
- 7. Leerlaufspannung messen, Fehler und Toleranzbereich angeben (Toleranz der Widerstände wird nicht berücksichtigt)
- 8. Stromquelle an das Labornetzgerät anschließen
- 9. Erweiterung des Messbereiches 10 mA des Strommessers auf: Laborgruppe 1: 35 mA Laborgruppe 2: 30 mA Laborgruppe 3: 25 mA Laborgruppe 4: 20 mA Laborgruppe 5: 15 mA
- 10. Widerstände bestimmen (Empfang der Widerstände beim Laborleiter)
- 11. Aufbau der Messschaltung zum Messen des Kurzschlussstromes an der Stromquelle
- 12. Kurzschlussstrom messen, Fehler und Toleranzbereich angeben (Toleranz der Widerstände wird nicht berücksichtigt)

# 3 Versuch

# Spannungsteiler, Widerstandsmessung, Brückenschaltung

### *3.1 Theoretische Betrachtungen*

### 3.1.1 Vorbetrachtungen

In der Praxis werden zur Speisung elektrische Stromkreise häufig Spannungen und Ströme, die von Null bis zu einem Maximalwert möglichst stufenlos verstellbar sind, benötigt (z.B. Durchflussverstellung bei Proportional- oder Servoventilen in der Hydraulik). Die üblichen Spannungsquellen liefern aber praktisch konstante Spannungen. In solchen Fällen wird zwischen Spannungsquelle und Verbraucher ein veränderlicher Widerstand (Schiebewiderstand, Drehpotentiometer) als Spannungsteiler geschaltet. Ein Spannungsteiler ist eine Reihenschaltung zweier Widerstände.

Zur Messung von Widerstandswerten wird dagegen die sogenannte Brückenschaltung verwendet. Eine typische Messanordnung zur Bestimmung von Widerstandswerten im Gleichstromkreis ist die Wheatstone´sche Brückenschaltung.

### 3.1.2 Der unbelastete Spannungsteiler

Bei vielen Schaltungen werden mehrere Spannungsquellen benötigt. Das wird mit Spannungsteilern realisiert, wobei sie sich möglichst linear verhalten und einen geringen Eigenverbrauch haben sollen. Die Ausgangsspannung ändert sich bei einem unbelasteten Spannungsteiler linear mit der Schleiferstellung.

$$
\frac{U_1}{U_2} = \frac{R_1}{R_2}
$$
 Gl. 3-1

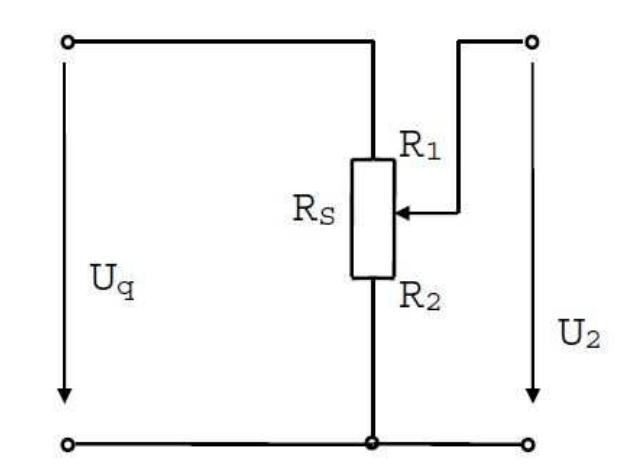

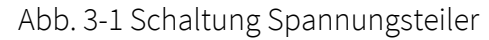

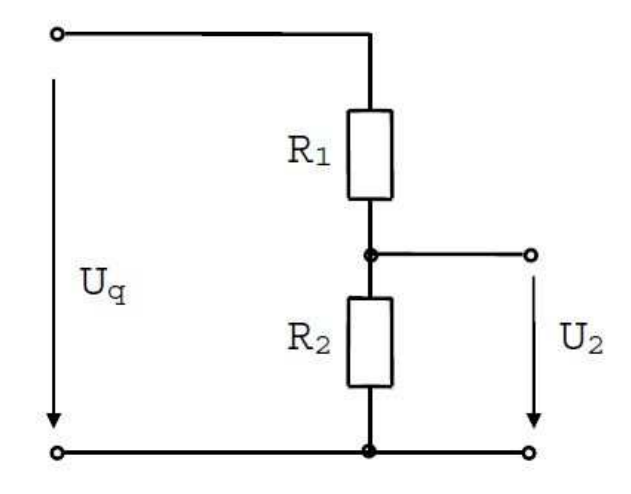

Abb. 3-2 Ersatzschaltung Spannungsteiler

Unbelastet ist der Spannungsteiler, wenn an *U<sup>2</sup>* kein Lastwiderstand oder ein nur sehr hochohmiger Verbraucher angeschlossen ist.

Für *U2* ergibt sich aus Gl. 3-1:

$$
\frac{U_2}{U_q} = \frac{R_2}{R_s} = \frac{R_2}{R_1 + R_2}
$$
 Gl. 3-2

$$
U_2 = \frac{U_q \cdot R_2}{R_1 + R_2}.
$$
 Gl. 3-3

### 3.1.3 Der belastete Spannungsteiler

Bei einem belasteten Spannungsteiler ändert sich die Ausgangsspannung *U2* nicht mehr linear mit der Schleiferstellung.

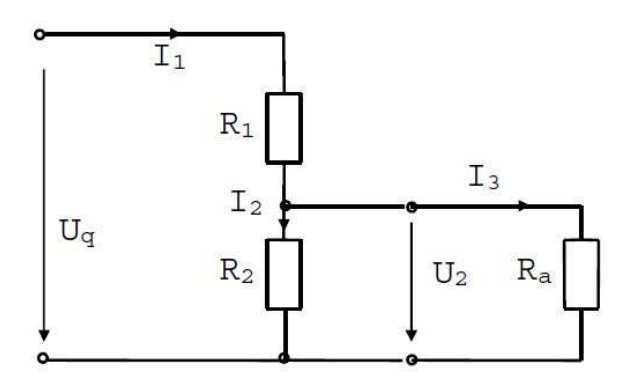

Abb.3-3 Ersatzschaltung Spannungsteiler

Bei der Dimensionierung des Spannungsteilers muss der Verbraucher *Ra* , der zu *R<sup>2</sup>* parallel geschaltet ist, berücksichtigt werden. Aus Gl. 3- 2 folgt:

$$
\frac{U_2}{U_q} = \frac{\frac{R_2 \cdot R_a}{R_2 + R_a}}{\frac{R_2 \cdot R_a}{R_2 + R_a} + R_1}
$$
 Gl. 3-4

$$
U_2 = U_q \cdot \frac{\frac{R_2 \cdot R_a}{R_2 + R_a}}{\frac{R_2 \cdot R_a}{R_2 + R_a} + R_1}
$$
 Gl. 3-5

### 3.1.4 Leistungsumsatz

Für die Dimensionierung ist unter Umständen auch der Leistungsumsatz des belasteten Spannungsteilers wichtig.

Die Leistung im Belastungswiderstand Ra ist:

$$
P_a = \frac{U_2^2}{R_a}
$$
 Gl. 3-6

Die maximale Leistung wird bei Anpassung (Grundstromkreis), d.h. *Ra = Ri* umgesetzt. *Pa* hat den Maximalwert, wenn folgende Beziehung gilt:

$$
R_a = \frac{R_1 \cdot R_2}{R_1 + R_2}.
$$
 Gl. 3-7

### 3.1.5 Brückenschaltungen

Brückenschaltungen werden als Messschaltungen, zur Umwandlung nichtelektrischer in elektrische Größen oder als Signalwandler verwendet. Brückenschaltungen erlauben es, Widerstandswerte mit verhältnismäßig kleinem Fehler zu bestimmen. Insbesondere können kleinste Widerstandsänderungen sehr exakt gemessen werden.

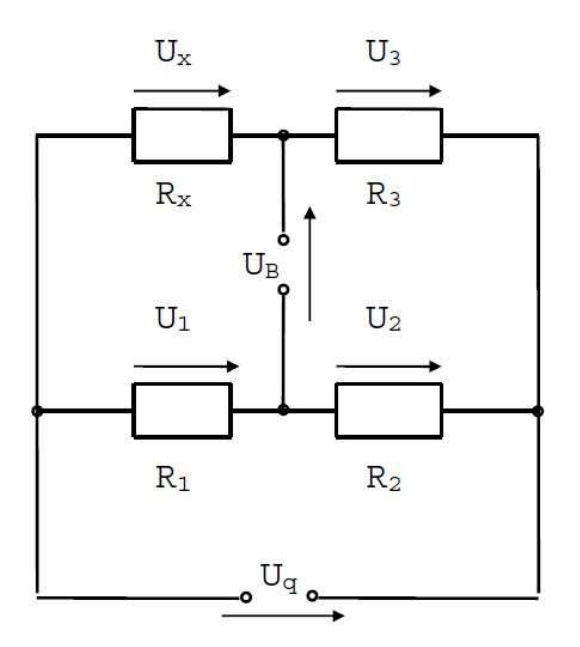

Abb. 3-4 Brückenschaltung

Bei der Brückenschaltung interessiert die Abhängigkeit der Brückenspannung *UB* vom variablen Widerstand *Rx*.

Aus dem Maschensatz ergibt sich:

$$
U_B = U_x - U_1
$$
 Gl. 3-8

Die Spannungsteilerregel ergibt:

$$
\frac{U_x}{U_q} = \frac{R_x}{R_x + R_3}
$$
 Gl. 3-9

$$
\frac{U_1}{U_q} = \frac{R_1}{R_1 + R_2}
$$
 Gl. 3-10

Aus Gl. 3-8, Gl. 3-9 und Gl. 3-10 wird:

$$
\frac{U_B}{U_q} = \frac{R_x \cdot R_2 - R_1 \cdot R_3}{(R_x + R_3) \cdot (R_1 + R_2)}
$$
  
Gl. 3-11

Von besonderer Bedeutung ist folgender Betriebszustand:

$$
U_B = 0
$$
 Gl. 3-12

Die Brückenschaltung befindet sich dann im sogenannten Abgleich. Mit Abgleichbrücken (auch Messbrücken genannt) können unbekannte Widerstände, Induktivitäten, Kapazitäten und Frequenzen<sup>1</sup> bestimmt werden. Eine der gebräuchlichsten Messbrücken ist die Wheatstone´sche Messbrücke.

i

### 3.1.6 WHEATSTONEsche Messbrücke

Mit der Wheatstone´schen Messbrücke lassen sich unbekannte ohmsche Widerstände bestimmen.

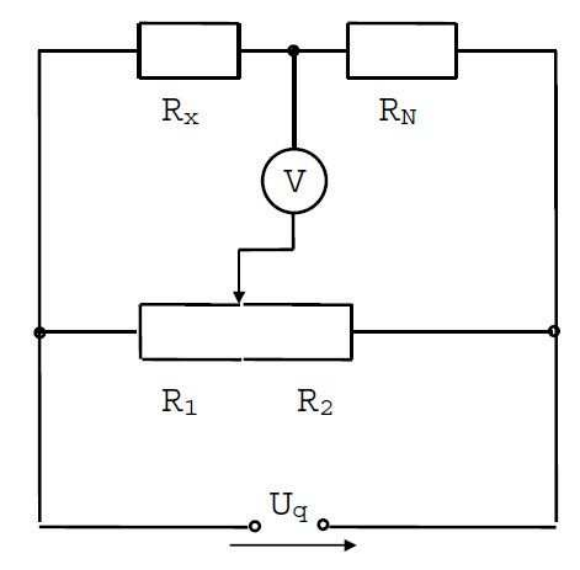

Abb. 3-5 Weatstone´sche Messbrücke

Nach der Spannungsteilerregel ist das Verhältnis der beiden Spannungen aus der oberen Reihenschaltung gleich dem Verhältnis der beiden Spannungen aus der unteren Reihenschaltung.

$$
\frac{U_x}{U_y} = \frac{U_1}{U_2}
$$
 Gl. 3-13

$$
\frac{I_x \cdot R_x}{I_N \cdot R_N} = \frac{I_1 \cdot R_1}{I_2 \cdot R_2}
$$
 Gl. 3-14

$$
I_x = I_N \qquad I_1 = I_2 \qquad \qquad \text{Gl. 3-15}
$$

<sup>1</sup> Durch die Frequenzabhängigkeit von Induktivitäten und Kapazitäten kann die Frequenzmessung auf die Messung eines Scheinwiderstandes zurückgeführt werden.

Daraus folgt:

$$
R_x = R_N \cdot \frac{R_1}{R_2} \tag{S. 3-16}
$$

Vergleiche auch Gl. 3-11 und Gl. 3-12.

Das Verhältnis der beiden Widerstände *R R* 1 2 kann an einer Skala abgelesen werden. *R<sup>N</sup>* ist

eine Widerstandsdekade, die einen großen Messbereich ermöglicht.

# 3.1.7 Ausschlagbrücken

Im Gegensatz zu Abgleichbrückenschaltungen gibt es Anwendungen die außerhalb der Abgleichbedingung *UB = 0* arbeiten, die sogenannten Ausschlagbrücken.

Zur Signalübertragung eignen sich besonders Ströme und Spannungen. Dies wird in der Technik häufig angewendet. Nachfolgend sind einige Beispiele angegeben.

### *Dehnungsmessstreifen (DMS)*

Für einen Widerstand gilt:

$$
R = \rho \cdot \frac{l}{A} \quad \text{GL. 3-17}
$$

ρ - spezifischer Widerstand (Resistivität, temperaturabhängige Materialkonstante [Ω\*m], Kehrwert ist die elektrische Leitfähigkeit - Konduktivität)

l – Länge

A – Querschnitt

Wird ein in seiner Länge und in seinem Querschnitt definierter Widerstandsdraht einer Kraft in Längsrichtung ausgesetzt erhält man:

$$
R = \rho \cdot \frac{l + \Delta l}{A - \Delta A}
$$
 Gl. 3-18

Nach dem Hooke´schem Gesetz gilt:

$$
\sigma = E \cdot \varepsilon \qquad \qquad \text{Gl. 3-19}
$$

wobei E der Elastizitätsmodul, ε die Dehnung und  $\sigma$  die mechanische Spannung darstellen.

$$
\varepsilon = \frac{\Delta l}{l} \qquad \sigma = \frac{F}{A}
$$

Der in Gl. 3-19 beschriebene Zusammenhang ist im Elastizitätsbereich linear.

Der einer mechanischen Spannung ausgesetzte Widerstand wird an Stelle von *Rx* in die Brückenschaltung eingebaut.

Es gilt:

$$
U_B = f(\sigma) \tag{S. 3-20}
$$

U<sub>B</sub> ist also eine Funktion der mechanischen Spannung.

Um diese Anordnung für messtechnische Anwendungen in der Technik nutzen zu können ist es erforderlich die Messanordnung zu kalibrieren.

Weitere Ausschlagbrücken sind z.B. die Temperaturmessbrücke, bei der die Temperaturabhängigkeit eines Widerstandes ausgenutzt wird und die Längenmessbrücke, bei der *Rx* als Schiebewiderstand ausgeführt ist und der Zusammenhang zwischen Brückenspannung und Stellung des Abgreifkontaktes (als Länge) beschrieben wird.

### 3.2 Ziel

Kennenlernen der Strom- und Spannungsstellung durch Widerstände und der Dimensionierung von Stellwiderständen unter Berücksichtigung der Belastung. Umgang mit der Brückenschaltung ("Wheatstone" - Brücke) zur Widerstandsmessung.

# 3.3 Aufgabenstellung

Bauen Sie einen belasteten Spannungsteiler auf und messen Sie die Teilspannungen über die verschiedenen Belastungswiderstände. Ermitteln Sie mittels Wheatstone´scher Messbrücke unbekannte Widerstände.

# 3.4 Vorbereitung

- Erstellen benötigter Messwerttabellen
- Vorbereiten der Diagramme auf Millimeterpapier
- Erarbeiten der Formeln und Gleichungen zur Lösung der Aufgaben während der Versuchsdurchführung

Zur Vorbereitung auf das Kolloquium dient das vorliegende Skript und u.a. folgende Literatur:

- ♦ Busch, R.: Elektrotechnik und Elektronik für Maschinenbauer, Teubner Verlag Stuttgart
- ♦ Flegel, G.: Elektrotechnik für den Maschinenbauer, Hanser Verlag München
- ♦ Ose, R.: Elektrotechnik für Ingenieure, Fachbuchverlag Leipzig
- ♦ Krämer, H.: Elektrotechnik im Maschinenbau, Vieweg Verlag Braunschweig

### 3.5 Versuchsdurchführung und Auswertung

### 3.5.1 Spannungsteiler

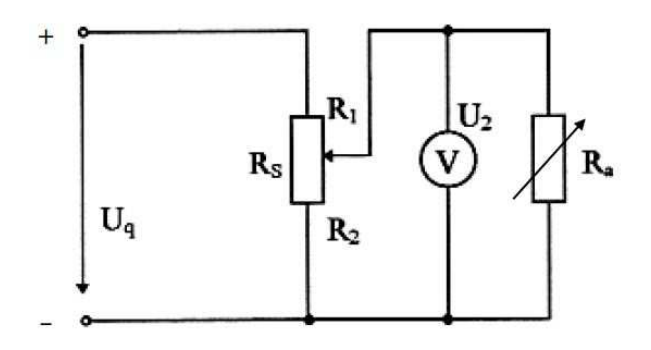

Abb. 3-6 Schaltplan

- 1. Spannungsquelle kurzschließen Strom auf 200 mA einstellen (Analoganzeige am Netzgerät) und nicht mehr verändern
- 2. Spannungsquelle auf 2 V einstellen (mit Multimeter überprüfen)
- 3. Aufbau der Schaltung laut Abb. 3-6 *RS* ist ein Potentiometer - *RS* = 1000 Ω, einstellbar von 001...999  $\Omega$  (dreistellige Anzeige), R<sub>a</sub> ist ein Dekadenwiderstand
- 4. Für *Ra* sind nacheinander folgende 4 verschiedene Widerstände einzustellen:

Gruppe 1:  $R_{a1} = \infty$  ( $R_a$  nicht angeschlossen)  $R_{a2} = 6 M\Omega$  $R_{a3}$  = 600  $\Omega$  $R_{\text{ad}} = 60 \Omega$ 

Gruppe 2:  $R_{a1} = \infty$  ( $R_a$  nicht angeschlossen)  $R_{a2}$  = 5 M $\Omega$  $R_{a3} = 500 \Omega$  $R_{a4}$  = 50  $\Omega$ 

Gruppe 3:  $R_{a1} = \infty$  ( $R_a$  nicht angeschlossen)  $R_{a2} = 4 M\Omega$  $R_{a3} = 400 \Omega$  $R_{a4} = 40 \Omega$ 

Gruppe 4:  $R_{a1} = \infty$  ( $R_a$  nicht angeschlossen)  $R_{a2}$  = 3 M $\Omega$  $R_{a3}$  = 300  $\Omega$  $R_{\text{ad}} = 30 \Omega$ 

Gruppe 5:  $R_{a1} = \infty$  ( $R_a$  nicht angeschlossen)  $R_{a2} = 2 M\Omega$  $R_{a3} = 200 \Omega$  $R_{aa}$  = 20  $\Omega$ 

21 "Grundlagen der Elektrotechnik"

5. Messen Sie für folgende R<sub>2</sub> die Spannungen *U2 ,* jeweils für jeden der unter Punkt 4 genannten Widerstände Ra1 ... Ra4

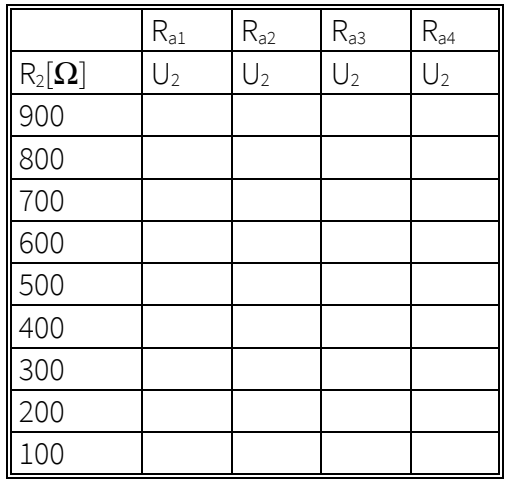

- 6. Funktionen *Ua1...Ua4* in Abhängigkeit von *R2* graphisch darstellen (alle Kurven in ein Diagramm)
- 7. Diskussion der Verläufe aus Sicht des Anwenders

### 3.5.2 Brückenschaltung

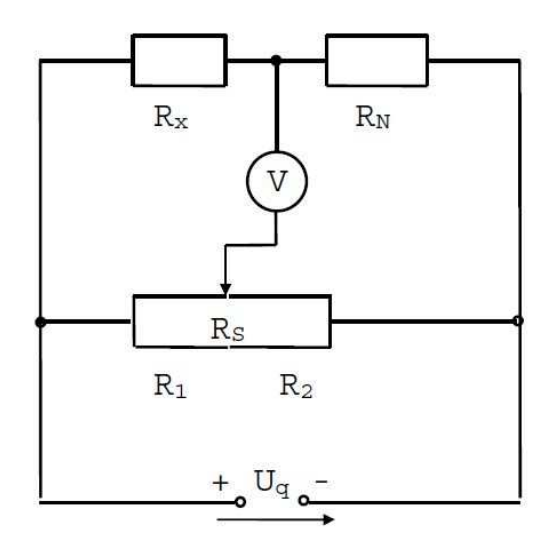

Abb. 3-7 Brückenschaltung

 $R_s$  = Potentiometer

 $R_S = 1$  kΩ

- $R_N$  = veränderlicher Dekadenwiderstand zur Messbereichseinstellung
- Rx = unbekannte Widerstände
- 1. Spannung *Uq* auf 2 V einstellen (mit Multimeter überprüfen)
- 2. Potentiometer *RS* in Mittelstellung bringen  $(500 \Omega)$
- 3. Brückenschaltung nach Abb. 3-7 aufbauen
- 4. Widerstand *Rx1* einbauen
- 5. Am Dekadenwiderstand  $R_N$  einen Widerstand von 400  $\Omega$  einstellen.
- 6. Brückenschaltung unter Verstellung des Potentiometers abgleichen
- 7. Verhältnis *R R* 1 2 bestimmen
- 8. *Rx* bestimmen
- 9. Punkte 2 ... 8 für alle anderen *Rx* wiederholen
- 10. Widerstände mit dem Multimeter nachmessen und Ergebnisse vergleichen

4 Versuch

# Passive Zweipole bei sinusförmi-

# gem Wechselstrom

### 4.1 Theoretische Betrachtungen

### 4.1.1 Wechselstrom

Die Zusammenhänge zwischen Strom, Spannung und Widerstand gelten grundsätzlich wie bei Gleichstrom. Anders als bei Gleichstrom werden bei Wechselstrom nicht nur ohmsche Widerstände, sondern auch Kapazitäten und Induktivitäten berücksichtigt.

Ein Generator erzeugt eine zeitlich sinusförmig, periodisch verlaufende Wechselspannung Abb. 4-1).

![](_page_21_Figure_8.jpeg)

Abb. 4-1 Sinusförmige Wechselspannung

- u Momentanwert
- $\hat{u}$  Maximal- oder Scheitelwert

U - Effektivwert

Die Momentanwerte der Spannung u und des Stromes i ergeben sich aus:

![](_page_21_Picture_327.jpeg)

$$
i = \hat{i} \cdot \sin \alpha = \hat{i} \cdot \sin \alpha t
$$
 Gl. 4-2

Die Effektivwerte von Strom und Spannung ergeben sich aus dem quadratischen Mittelwert der Wechselgrößen:

$$
U = \sqrt{\frac{1}{T} \int_{0}^{T} u^2 dt}
$$
 Gl. 4-3

$$
I = \sqrt{\frac{1}{T} \int_0^T i^2 dt}
$$
 Gl. 4-4

Mit Gl. 4-1 und Gl. 4-2 wird:

$$
U = \frac{\hat{u}}{\sqrt{2}} \text{ und } I = \frac{\hat{i}}{\sqrt{2}}
$$
Gl. 4-5

Alle Angaben der Wechselgrößen (z.B. Netzspannung 230 V) werden in Effektivwerten gemacht. Auch Messgeräte zeigen üblicherweise Effektivwerte an.

Mit Gl. 4-5 werden Gl. 4-1 und Gl. 4-2 zu:

$$
u = \sqrt{2}U\sin\omega t
$$
 Gl. 4-6

$$
i = \sqrt{2}I\sin\omega t
$$
 Gl. 4-7

Wenn bei t = 0 ein Phasenwinkel vorhanden ist (Abb. 4-2), wird aus Gl. 4-6 und Gl. 4-7:

$$
u = \sqrt{2}U(\sin \omega t + \varphi_u) \tag{S. 4-8}
$$

$$
i = \sqrt{2I(\sin \omega t + \varphi_i)}
$$

$$
\mathsf{GL.4-9}
$$

![](_page_21_Figure_29.jpeg)

Abb. 4-2 Phasenwinkel

Um die Bestimmung von Wechselgrößen zu vereinfachen werden Liniendiagramme auch durch Zeigerdiagramme ersetzt (Abb. 4-3). Vorteilhaft ist diese Methode, wenn mehrere Kurven in einem Diagramm vorkommen.

![](_page_22_Figure_2.jpeg)

Abb. 4-3 Darstellung elektrischer Wechsel-größen als Zeigerdiagramm

### 4.1.2 Passive Grundbauelemente

Die drei fundamentalen Elemente (passive Grundbauelemente), aus denen alle elektrotechnischen Schaltungen aufgebaut sind, sind der elektrische Widerstand R, der Kondensator mit der Kapazität C und die Spule mit der Induktivität L.

### 4.1.2.1 Ohmscher Widerstand

Beim ohmschen Widerstand (Wirkwiderstand, Resistanz) gilt, wie bei Gleichstrom die Beziehung:

$$
U = I \cdot R \qquad \qquad \text{Gl. 4-10}
$$

Die Phasenverschiebung zwischen U und I ist Null (Abb. 4-4).

![](_page_22_Figure_10.jpeg)

Abb. 4-4 Phasenwinkel beim ohmschen Widerstand

Der Phasenverschiebungswinkel zwischen Spannung und Strom berechnet sich aus:

$$
\boldsymbol{\varphi} = \boldsymbol{\varphi}_u - \boldsymbol{\varphi}_i \tag{S. 4-11}
$$

### 4.1.2.2 Kondensator

Liegt eine veränderliche Spannung an einem Kondensator, fließt ein Ladestrom.

$$
i = C \cdot \frac{du}{dt}
$$
 Gl. 4-12

C ist die Kapazität des Kondensators in F (Farad,1  $F = 1$  AsV<sup>-1</sup>).

Wird Gl. 4-1 in Gl. 4-12 eingesetzt, ergibt sich:

$$
\hat{i} = C \cdot \omega \cdot \hat{u}, \qquad \text{Gl. 4-13}
$$

und mit den Effektivwerten der Kondensatorstrom:

$$
I = C \cdot \omega \cdot U = \frac{U}{X_C}
$$
 Gl.4-14

Der kapazitive Blindwiderstand (Reaktanz) ergibt sich zu:

$$
X_C = \frac{1}{\omega \cdot C} = \frac{1}{2 \cdot \pi \cdot f \cdot C}
$$
Gl. 4-15

Die Phasenverschiebung zwischen *U* und *I* ist -90°, d.h. die Spannung eilt dem Strom nach (Abb. 4-5 , Gl. 4-11).

Abb. 4-5 Phasenwinkel beim kapazitiven Blindwiderstand

### Laden und Entladen eines Kondensators

Der Kondensator ist in diesem Fall an eine Gleichstromquelle angeschlossen.

Abb. 4-6 Ladung und Entladung eines Kondensators

Ein entladener Kondensator (Schalterstellung 2) wird an eine Spannung *U* geschaltet (1).

- kurzzeitig fließt ein Strom *i*
- auf der Platte gibt es Elektronen-überschuss, auf der + Platte Elektronen-mangel, ein Ausgleich ist wegen des Isolators nicht möglich
- die Spannung *u<sub>c</sub>* steigt an
- $\blacksquare$  es stellt sich ein statische Zustand ein

Nach der Maschenregel gilt:

$$
u_R + u_C - U = 0
$$
 Gl. 4-16

$$
U = u_R + u_C = i \cdot R + u_C
$$
 Gl. 4-17

mit

$$
i = C \cdot \frac{du_C}{dt}
$$
 Gl. 4-18

wird

$$
U = R \cdot C \cdot \frac{du_C}{dt} + u_C
$$
 Gl. 4-19

Das Produkt RC hat die Dimension einer Zeit und wird als Zeitkonstante des RC-Gliedes bezeichnet.

$$
T = R \cdot C \qquad \qquad \text{Gl. 4-20}
$$

$$
\Omega \cdot F = \frac{V}{A} \cdot \frac{A \cdot s}{V} = s
$$

Der Verlauf von uc (Klemmspannung des Kondensators) ist die Lösung der Differentialgleichung Gl. 4-19.

$$
u_C = U \cdot \left(1 - e^{-\frac{t}{T}}\right)
$$
Gl. 4-21  
Bei  $t = T$  ist  $\left(1 - e^{-\frac{t}{T}}\right) = 0,632$ .

Der Ladestrom i<sub>c</sub> berechnet sich zu:

$$
i_C = \frac{U}{R} \cdot e^{-\frac{t}{T}}
$$
 Gl. 4-22

![](_page_23_Figure_25.jpeg)

![](_page_23_Figure_26.jpeg)

![](_page_24_Figure_1.jpeg)

Abb. 4-7 Laden eines Kondensators

Bei Entladung eines Kondensators (Schalterstellung 2) wird:

$$
u_R + u_C = 0
$$
 Gl. 4-23

Nach Gl. 4-19 gilt:

$$
T \cdot \frac{du_C}{dt} + u_C = 0
$$
 Gl. 4-24

Die Lösung der DGL lautet:

$$
u_c = U \cdot e^{-\frac{t}{T}}
$$
 Gl. 4-25

und für den Entladestrom des Kondensators:

$$
i = -\frac{U}{R} \cdot e^{-\frac{t}{T}}
$$
 Gl. 4-26

(Stromrichtung entgegen der Pfeilrichtung in Abb. 4-6)

![](_page_24_Figure_12.jpeg)

Abb. 4-8 Entladung eines Kondensators

### 4.1.2.3 Spule

Fließt ein veränderlicher Strom durch eine Spule tritt in ihr ein selbstinduzierte Spannung auf.

$$
u = L \cdot \frac{di}{dt}
$$
 Gl. 4-27

L ist die Induktivität der Spule in H (Henry,1 H = 1  $VSA^{-1}$ ).

Wird Gl. 4-2 in Gl. 4-27 eingesetzt, ergibt sich:

$$
\hat{u} = L \cdot \omega \cdot \hat{i} \,, \tag{3.4-28}
$$

und mit den Effektivwerten der Spulenstrom:

$$
U = L \cdot \omega \cdot I = I \cdot X_L
$$
 Gl. 4-29

Der induktive Blindwiderstand (Reaktanz) ergibt sich zu:

$$
X_L = \omega \cdot L = 2 \cdot \pi \cdot f \cdot L
$$
 Gl. 4-30

Die Phasenverschiebung zwischen U und I ist +90°, d.h. Spannung eilt dem Strom vor (Abb. 4-9).

Abb. 4-9 Phasenwinkel beim induktiven Blindwiderstand

### 4.1.2.4 Zusammenfassung

Zusammenfassend sind die Zeitschaubilder in Abb. 4-10 dargestellt.

![](_page_25_Figure_5.jpeg)

### 4.1.3 Leistung im Wechselstromkreis

$$
P_t = u \cdot i \tag{S. 4-31}
$$

Mit Gl. 4-8, Gl. 4-9 und Gl. 4-31 und unter Zuhilfenahme der Beziehung

$$
\sin \alpha \cdot \sin \beta = \frac{1}{2} \left[ \cos(\alpha - \beta) - \cos(\alpha + \beta) \right]
$$

wird:

$$
P_{t} = U \cdot I \cdot \cos \varphi - U \cdot I \cdot \cos(2\omega t + \varphi_{u} + \varphi_{i})
$$
  
GL. 4-32

Der Momentanwert der Leistung *Pt* setzt sich aus der Wirkleistung (zeitlich linearer Mittelwert der Leistung)⇒

$$
P = U \cdot I \cdot \cos \varphi
$$
 Gl. 4-33

und dem Wechselanteil der Leistung ⇒

$$
P = U \cdot I \cdot \cos(2\omega t + \varphi_u + \varphi_i)
$$
 Gl. 4-34

zusammen.

![](_page_25_Figure_17.jpeg)

Abb. 4-11 Leistungsanteile und zugehöriger Wechselstrom

In Abb. 4-11 ist zu erkennen, dass der Wechselanteil symmetrisch um die Zeitachse schwingt und sein arithmetischer Mittelwert Null ist, d.h. der Wechselanteil liefert keinen Beitrag zur Leistung. Die im Verbraucher (Zweipol) umgesetzte Leistung entspricht der Wirkleistung Gl. 4-33.

 $U_i$ 

27 "Grundlagen der Elektrotechnik"

### 4.1.4 Leistung für R, C und L

Aus Gl. 4-32 und mit ϕ *= 0* → *cos* ϕ *= 1* wird für den ohmschen Widerstand:

$$
P_R = U \cdot I
$$

Aus Gl. 4-32 und mit  $\varphi = 90^\circ \rightarrow \cos \varphi = 0$  wird für die Induktivität:

![](_page_26_Picture_335.jpeg)

 $P_{I} = 0$ 

Aus Gl. 4-32 und mit ϕ *= -90°* → *cos* ϕ *= 0* wird für die Kapazität:

![](_page_26_Picture_336.jpeg)

 $P_c = 0$ 

Das Zeitschaubild der Momentanwerte der Leistung *Pt* und die Angabe der Durchschnittswerte bei *R, L* und *C* ist in Abb. 4-12 dargestellt.

![](_page_26_Figure_11.jpeg)

Abb. 4-12 Zeitschaubilder

Die mittlere Leistung (Wirkleistung) bei Kapazität  $P_c$  und Induktivität  $P_l$  ist Null, d.h. es wird keine elektrische Energie in Wärme umgewandelt. Man spricht deshalb auch von der Blindleistung *Q*.

$$
Q = U \cdot I \cdot \sin \varphi
$$
 Gl. 4-39

Bei Vorliegen gemischter Leistung (z.B. ohmschinduktiv) wird von der Scheinleistung *S* gesprochen.

$$
S = U \cdot I
$$
 Gl. 4-40

Zur Unterscheidung gibt man die Wirkleistung *P* in Watt (W), die Scheinleistung *S* in Volt-Ampere (VA) und die Blindleistung *Q* in Var (var) an.

Praktische Bedeutung hat das Verhältnis aus Wirk- und Scheinleistung. Es gibt den Anteil an der maximal möglichen Leistung an, der im Verbraucher umgesetzt wird.

Mit Gl. 4-33 ergibt sich dann der Leistungsfaktor  $\lambda$ .

$$
\lambda = \frac{P}{S} = \cos \varphi
$$
 Gl. 4-41

Der Leistungsfaktor ist z.B. bei elektrische Maschinen von Bedeutung.

### 4.1.5 Frequenzverhalten von Wechsel-stromwiderständen

In der Nachrichtentechnik und in der Messtechnik spielt die Abhängigkeit der Wechselstromwiderstände von der Frequenz eine bedeutende Rolle.

![](_page_26_Figure_24.jpeg)

Abb. 4-13 Frequenzverhalten von Wechsel-stromwiderständen

Eine Anwendung ist z.B. der Kondensator am Wechselspannungseingang eines Oszilloskops ⇒ der Gleichspannungsanteil wird herausgefiltert.

# 4.2 Ziel

Kennenlernen des Verhaltens von Strom, Spannung, Leistung im Wechselstromkreis und ihrer Beziehungen untereinander. Erlangen von Kenntnissen über zeitabhängige Strom-, Spannungs- und Leistungsverläufe, die passive Grundbauelemente bei konstanter und variabler Frequenz verursachen.

# 4.3 Aufgabenstellung

Führen Sie Messungen im Wechselstromkreis durch. Stellen Sie die ermittelten Werte tabellarisch und graphisch dar, diskutieren Sie die Kurven und werten Sie die Ergebnisse aus.

# 4.4 Vorbereitung

- Erstellen benötigter Messwerttabellen
- Vorbereiten der Diagramme auf Millimeterpapier
- Erarbeiten der Formeln und Gleichungen zur Lösung der Aufgaben während der Versuchsdurchführung

Zur Vorbereitung auf das Kolloquium dient das vorliegende Skript und ergänzend die folgende Literatur:

- ♦ Busch, R.: Elektrotechnik und Elektronik für Maschinenbauer, Teubner Verlag Stuttgart
- ♦ Flegel, G.: Elektrotechnik für den Maschinenbauer, Hanser Verlag München
- ♦ Ose, R.: Elektrotechnik für Ingenieure, Fachbuchverlag Leipzig
- ♦ Krämer, H.: Elektrotechnik im Maschinenbau, Vieweg Verlag Braunschweig

# 4.5 Versuchsdurchführung und Auswertung

# 4.5.1 Passive Grundbauelemente im Wechselstromkreis bei konstanter Frequenz

Als Spannungsquelle dient ein Frequenz-generator.

![](_page_27_Figure_17.jpeg)

Abb. 4-14 Schaltplan

- 1. Schaltung Abb. 4-14 aufbauen
- 2. Messgeräte einschalten und einstellen
	- Frequenz am Frequenzgenerator auf 100 Hz stellen
	- ⇒ Taste "Range/Affn"
	- ⇒ mit Pfeiltaste Range: 20..200 Hz einstellen
	- $\Rightarrow$  mit "Frequency" ca.100 Hz einstellen
	- $\Rightarrow$  "Amplitude" auf max. stellen (Rechtsanschlag)
	- ⇒ bei Fehlbedienung "Reset" betätigen und Einstellungen wiederholen
	- Oszilloskop
		- ⇒ Taste "Autoset"
		- $\Rightarrow$  Taste  $.CH2''$
		- ⇒ "invertiert" auf "Ein" (Funktionstaste am Monitor)
		- ⇒ Taste "Cursor"

3. Phasenverschiebung zwischen  $U_c$  und  $I_c$ mittels Cursor bestimmen (siehe Abb. 4- 15 und 4-16)

![](_page_28_Figure_2.jpeg)

Abb. 4-15 Anzeige am Oszilloskop (ϕ) – Abstand zwischen X1 und X2 = 2,5 ms

![](_page_28_Figure_4.jpeg)

Abb. 4-16 Anzeige am Oszilloskop (eine vollständige Periode) – Abstand zwischen X1 und  $X2 = 10$  ms

Laut Messschaltung Abb. 4-14 wird auf CH1 über dem Kondensator und auf CH2 über dem ohmschen Widerstand jeweils eine Spannung gemessen.

Da die Phasenverschiebung von U und I beim Widerstand R gleich Null ist, kann die Spannungskurve von R als I<sub>c</sub> angenommen werden, d.h. die Spannungskurve erhält man auf CH1 und die Stromkurve auf CH2.

Der Phasenverschiebungswinkel  $\boldsymbol{\varphi}$  wird wie folgt bestimmt (Abb.4-15 und 4-16):

- ⇒ Cursor X1 mit "Variable" auf das Maximum der Stromkurve
- ⇒ Cursor X2 auf das Maximum der Spannungskurve
- ⇒ X1X2 ist die "Phasenverschiebung" in ms (Abb.4.15)
- ⇒ Cursor X2 auf das 2. Maximum der Stromkurve
- ⇒ X1X2 ist Zeit für eine ganze Periode in ms (Abb. 4-16)

Der Phasenverschiebungswinkel φ wird wie folgt berechnet:

 $\varphi = \frac{Phasenverschiebung \text{ in } ms}{\epsilon} \cdot 360^{\circ} \text{ Gl. } 4\text{-}42$ *Ganze Periode in ms*

Beispiel (Abb.4-15 und 4-16):

$$
\varphi = \frac{2,5\,ms}{10\,ms} \cdot 360^\circ = 90^\circ
$$

- 4. Kondensator gegen die Spule austauschen
- 5. Frequenz auf 1 kHz einstellen Oszilloskop
	- ⇒ Taste "Autoset"
	- $\Rightarrow$  Taste  $.CH2''$
	- $\Rightarrow$  "invertiert" auf "Ein" (Funktionstaste am Monitor)
	- ⇒ Taste "Cursor"
- 6. Phasenverschiebung zwischen  $U_L$  und  $I_L$ bestimmen
- 7. Warum weicht **o** von 90° ab?

8. Schaltung abbauen und Ausgangszustand herstellen

# 4.5.2 Passive Grundbauelemente im Wechselstromkreis bei variabler Frequenz

![](_page_29_Figure_3.jpeg)

Abb. 4-17 Schaltplan

- 1. Schaltung nach Abb. 4-17 aufbauen
- 2. Folgende Spannungen und Frequenzen einstellen und die Ströme messen:

![](_page_29_Picture_251.jpeg)

- 3. X<sub>c</sub> in Abhängigkeit von der Frequenz berechnen
- 4. C durch L in Schaltung Abb. 4-17 ersetzen
- 5. Folgende Spannungen und Frequenzen einstellen und die Ströme messen:

![](_page_29_Picture_252.jpeg)

# Abb. 4-19 Tabelle

- 6. XL in Abhängigkeit von der Frequenz berechnen
- 7. L durch R in Schaltung Abb. 4-17 ersetzen
- 8. wie Punkt 5
- 9. R, X<sub>c</sub>, X<sub>L</sub> als Funktion von f in *einem* Diagramm graphisch darstellen
- 10. Auswertung
	- Diskussion der Kurven
	- Abhängigkeit von der Frequenz erläutern
	- Erläutern des Verhaltens von  $X_c$  und  $X_L$ bei  $f = 0$  (Gleichstrom)
	- Berechnung von R, C und L für  $f = 1000$ Hz.

Abb. 4-18 Tabelle